# The Canvas learning management system and LATEXML

The LATEX workflow is still the best

Will Robertson

July 20, 2018

What is a learning management system? Specifications for the project

The authoring interface
Which 'HTML' tool to choose?
LATEXML overview

The Canvas programming interface

The generated нтмL page

Images and files

Uncertainties

Benefits of scripting Canvas

# Introduction What is a learning management system? Specifications for the project

The authoring interface
Which 'HTML' tool to choose?
LATEXML overview

The Canvas programming interface

The generated HTML page

Images and files

Uncertainties

Benefits of scripting Canvas

# Background

- The University of Adelaide recently switched to Canvas as its LMS
- The LMS has an API!
- I wanted to sensibly manage 'content'
- Generate both HTML and PDF
- A good excuse to learn LATEXML...

# Introduction What is a learning management system?

#### This is an LMS

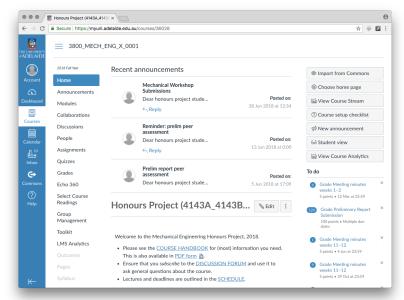

# Introduction Specifications for the project

#### Motivation

- 1. In the old days, had a monolithic (impossible) Word file
- 2. Care and maintenance of content
  - Click click click
  - No good tools to manage content globally
- 3. Re-use of content for a comprehensive PDF
  - 'One stop shop' for reference
  - Handy to be able to distribute (for students, for supervisors, for accreditation)

# Introduction Specifications for the project

- One source, multiple outputs
- Macros to ensure up-to-date info
  - Names of certain people
    - Due dates
  - Weightings of assessments
- Reliable (easy setup, actively developed, etc.)
- LATEX based (sorry, not sorry)

What is a learning management system? Specifications for the project

The authoring interface
Which 'HTML' tool to choose?
L'TEXML overview

The Canvas programming interface

The generated HTML page

Images and files

Uncertainties

Benefits of scripting Canvas

The authoring interface Which 'HTML' tool to choose?

### A number of LaTeX to нтмг possibilities, including:

- $T_EX4ht (?)$ , in  $T_EX$  Live
- lwarp Lua, in T<sub>E</sub>X Live (951 p. manual)
- LATEXML Perl, not in TEX Live
- HEVEA OCaml, not in T<sub>E</sub>X Live

(Non-exhaustive list. All are actively developed.)

The authoring interface Which 'HTML' tool to choose?

- Hopefully the choice is not too important!
- I.e., the conversion aspect should be modular
- I wanted to try LATEXML, and I've been happy (enough) with it to date.

The authoring interface Lagrange TeXML overview

# Architecture of LATEXML

### Caveat: I'm only a user!

- Reimplements some T<sub>E</sub>X scanning in Perl
- Therefore handles basic  $\LaTeX$ 2 $_{\mathcal{E}}$  programming
  - \newcommand
  - \newcounter, \stepcounter
  - etc.
- Provides Perl interfaces to emulate classes and packages

A combination of  $\LaTeX$ 2 $_{\mathcal{E}}$ , Perl, XSLT, HTML, CSS, ...

Anyway, the basics works well:

\newcommand\honourscoord{Will Robertson}

The authoring interface LaTeXML overview

# Running LATEXML

Two-phase process: latexml then latexmlpost

```
latexml tex/$FILENAME.tex | latexmlpost - \
    --xsltparameter=SIMPLIFY_HTML:true \
    --sourcedirectory=tex \
    --format=html5 \
    --destination=html/$FILENAME.html \
    --splitat=chapter \
    --splitnaming=label
```

What is a learning management system? Specifications for the project

The authoring interface
Which 'HTML' tool to choose?
LATEXML overview

# The Canvas programming interface

The generated HTML page

Images and files

Uncertainties

Benefits of scripting Canvas

# Canvas programming

- A so-called rest api
  - Wikipedia: 'REST-compliant web services allow the requesting systems to access and manipulate textual representations of web resources by using a uniform and predefined set of stateless operations.'
- Using curl:

```
curl -X GET -H "$CANVASAUTH" $CANVASCOURSE/$1
```

- \$CANVASAUTH = secret token
- \$CANVASCOURSE = URL to course
- \$1 = users or rubrics or assignments?search\_term=charter etc.
- E.g.:

```
curl -X GET -H 'Authorization: Bearer 81...Jx'
https://myuni.adelaide.edu.au/api/v1/courses/36028/assignments
```

# Uploading a file to Canvas

```
curl -X POST -H "$CANVASAUTH" "$CANVASCOURSE/files"\
    -F "name=$1" -F "parent_folder_path=upload" > tmp.json ;
URL=`cat tmp.json | jq '.upload_url'`;
KEYS=`cat tmp.json | jq '.upload_params' | jq -r -j \
    "to_entries | map(\"-F \((.key)=\((.value|tostring)\)")|.[]"`;
echo curl -D response.tmp $URL $KEYS -F file=@$1 | bash ;
LOC=`sed -n -e 's/Location: \((.*\)/\1/p' response.tmp`;
LOC=${LOC%$'\r'}
curl -X POST -H "$CANVASAUTH" "$LOC" | jq ;
```

- I have forgotten how this works!
- Allows me to, say, upload the typeset PDF automatically after updating content.

# Evolution of my support scripts

- Started with curl
- A few small-ish Bash functions and scripts
- Have now started with Lua programming
  - Requesting data with many items ('all submitted assignments', say) is returned in multiple 'pages' so iteration is required
  - Much prefer doing real programming not in Bash
  - Start looking into the Lua package ecosystem

# Package proliferation: not just a LATEX problem

- luajson by harningt
- lunajson by grafi
- rapidjson by xpol
- dkjson by dhkolf
- jwt-jitsi by pawelgawel88
- JSON4Lua by luarocks
- jwt by olivine-labs
- mjolnir.\_asm.data.json by \_asm
- ngxjsonform by rtbz
- dromozoa-json by moyu
- lua-cjson-ol by olivine-labs
- lua-cjson2 by CriztianiX
- json-lua by jiyinyiyong
- ..

### Lua equivalent to curl

```
local http = require("ssl.https")
local ltn12 = require("ltn12")
local body, code, headers, status = http.request{
   method = "GET".
   url = canvas_url .. req .. "?" .. opt,
   headers = {
      ["authorization"] = "Bearer " .. canvas_token,
      ["content-type"] = "application/json"
    sink = ltn12.sink.table(canvas result),
}
```

This returns JSON, which is 'decoded' into a Lua table.

What is a learning management system? Specifications for the project

The authoring interface
Which 'HTML' tool to choose?
LATEXML overview

The Canvas programming interface

### The generated HTML page

Images and files

Uncertainties

Benefits of scripting Canvas

#### The source

```
\documentclass{report}
\usepackage{latexml}
\begin{document}
\title{...}\author{...}\date{...}
\maketitle
\tableofcontents
\input{../texdata/data-limits.tex}
\input{../texdata/data-marks.tex}
\part{Introduction}
\label{part-intro}
\input{../pages/introduction}
\input{../pages/course-schedule}
\input{../pages/week-planner}
```

• Each .tex file contains one chapter:

```
\chapter{Introduction}
\label{introduction}% same as filename!
...
```

- LATEXML does not convert file by file
- Rather, output нтм is split by chapter
- With consistent naming, this produces one .html file per .tex file
- A 'table of contents' page is also generated

## Top matter

```
<!DOCTYPE html>
<html>
<head>
  <title>XX Chapter title</title>
  <meta http-equiv="Content-Type"</pre>
        content="text/html; charset=UTF-8">
  <link rel="stylesheet" href="LaTeXML.css"</pre>
        type="text/css">
  [...]
</head>
<body>
```

#### **Bottom** matter

```
<footer class="ltx_page_footer">
    [...]
</footer>
</div>
</body>
</html>
```

#### 'Content'

```
<div class="ltx page main">
<header class="ltx_page_header">
  [...]
</header>
<div class="ltx_page_content">
  <section class="ltx_chapter ltx_authors_1line">
    <h1 class="ltx_title ltx_title_chapter">
      <span class="ltx_tag ltx_tag_chapter">Chapter X </span>
      Title of chapter goes here
    </h1>
    <div class="ltx date ltx role creation"></div>
    <section id="S1" class="ltx section">
      [...]
      ALL THE CONTENT
      [...]
    </section>
  </section>
</div>
```

#### 'Content'

```
<section class="ltx_chapter ltx_authors_1line">
  <h1 class="ltx title ltx title chapter">
    <span class="ltx tag ltx tag chapter">Chapter X </sp</pre>
    Title of chapter goes here
 </h1>
  <div class="ltx_date ltx_role_creation"></div>
  <section id="S1" class="ltx section">
    [...]
   ALL THE CONTENT
    [...]
 </section>
</section>
```

#### One line of awk

• Snipping is done with

```
awk '/\<section.*\>/,/\<\/section\>/' \
  html/$BASE >> snip/$BASE
```

 Possible to take the raw XML and develop own workflows, but unnecessary for me since I want HTML anyway.

What is a learning management system? Specifications for the project

The authoring interface
Which 'HTML' tool to choose?
LATEXML overview

The Canvas programming interface

The generated HTML page

### Images and files

Uncertainties

Benefits of scripting Canvas

#### Not much to say here:

- Using sensible file structure, match up location of images for the PDF on the disk, and for the HTML in the server
- Same thing for files, but currently I don't link files! (TODO)

What is a learning management system? Specifications for the project

The authoring interface
Which 'HTML' tool to choose?
L\*TEXML overview

The Canvas programming interface

The generated HTML page

Images and files

#### Uncertainties

Benefits of scripting Canvas

#### Uncertainties

- Maths? Not well supported in Canvas, yet. That's okay —
  for this course I don't need maths.

  But this is really important!!
- Bash scripts? One step at a time.
- All Lua, eventually cross-platform and a bit more sensible.
- How far do I go writing a general Canvas interface?

# Is LATEXML the right approach?

- The Perl layer is a little foreign to me but appears well-designed.
- The XML output appears highly flexible.
- In the long-run, what does LATEX itself need to provide?
- Could LATEXML be written in TEX itself? Or LuaTEX?

Live demo???

(Not sure if this is a good idea...)

What is a learning management system? Specifications for the project

The authoring interface
Which 'HTML' tool to choose?
LATEXML overview

The Canvas programming interface

The generated HTML page

Images and files

Uncertainties

Benefits of scripting Canvas

# Summary

- From LaTeX (to PDF, and) to LaTeXML to Canvas.
- LATEX is still the pre-eminent document preparation system.
- LuaT<sub>E</sub>X opens the door for a tightly integrated approach for bidirectional transfer of information between LAT<sub>E</sub>X and *Canvas*.